## The Risks We Take Ruby in System Testing

Stephan Kämper

Better living through automation...

Better living through automation...

because life is too short for manual testing.

...because life is too

#### Overview

- ☐ An Issue with large Projects & Context
- ☐ A solution: Automated System Tests
- ☐ A framework I am building to solve this: ATFW

## Ruby? In large Companies?

Yes!

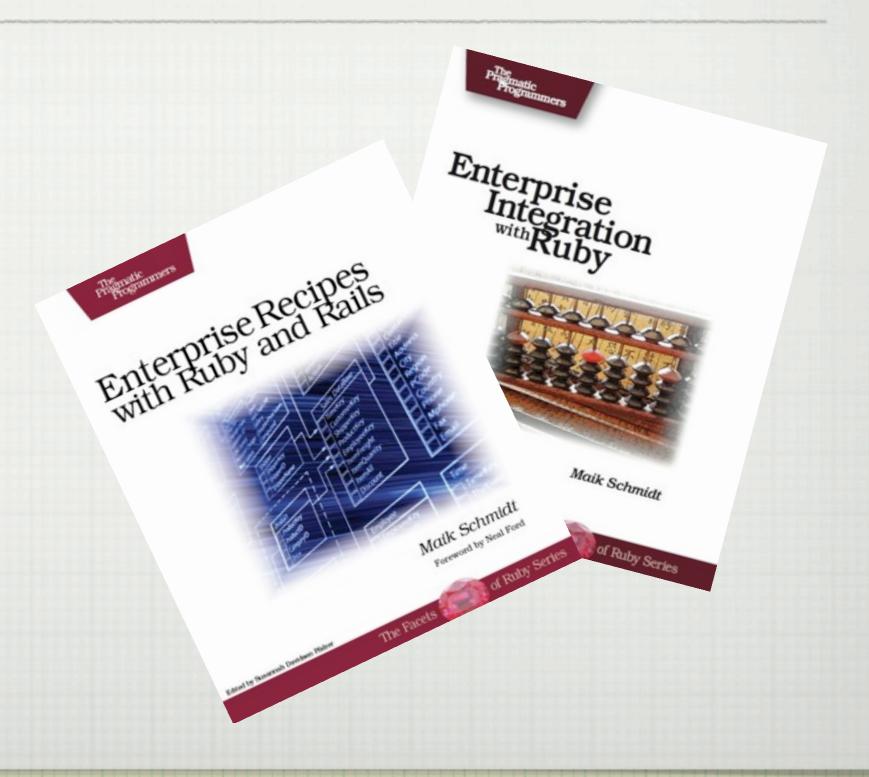

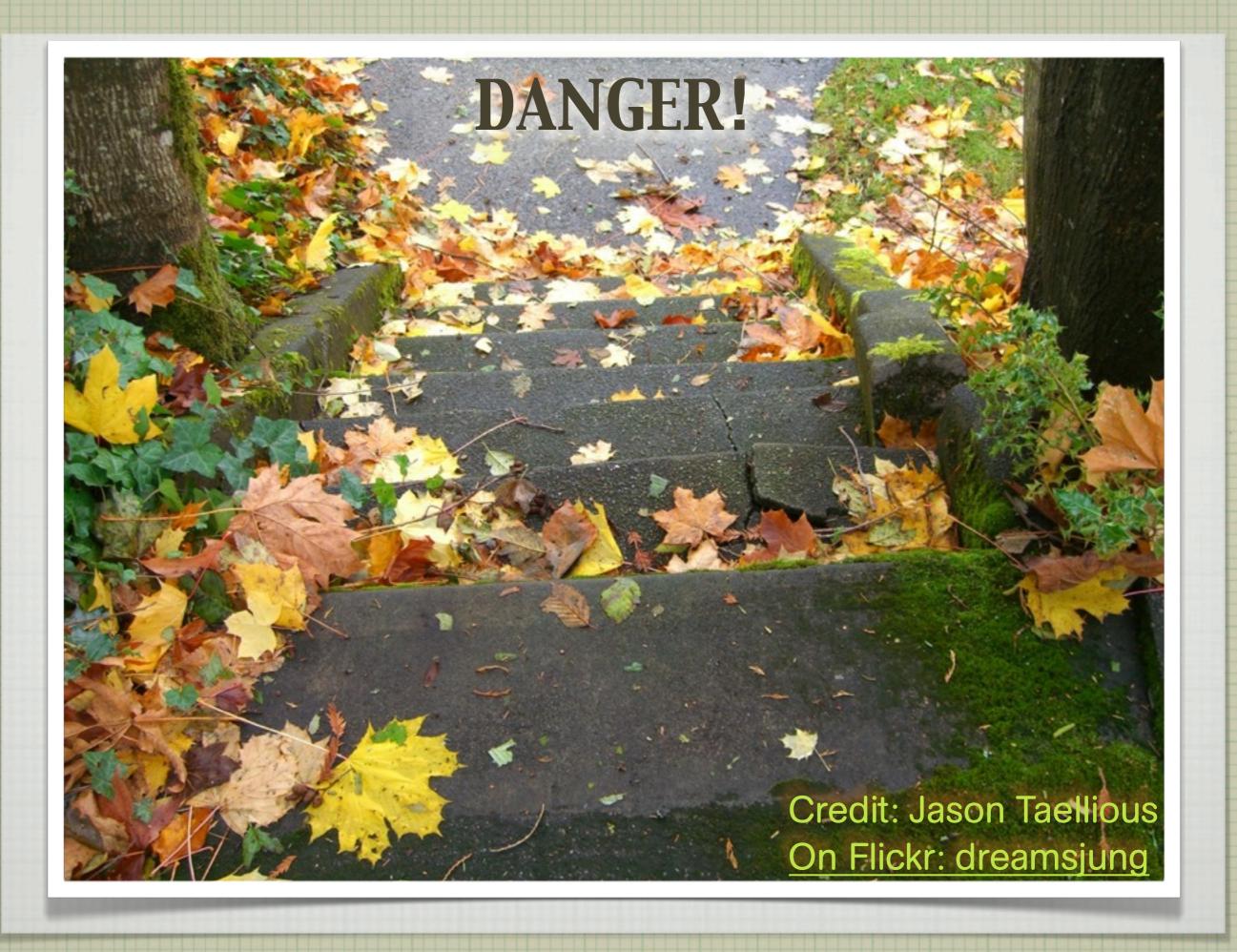

#### The Problem...

- ☐ Risk or not? → Context
  - ☐ What's the Environment?
  - ☐ Anything/Nothing left to lose?
  - □ Perception & Experience

## How Things Develop

□ Projects grow (size/duration) → More PROCESS

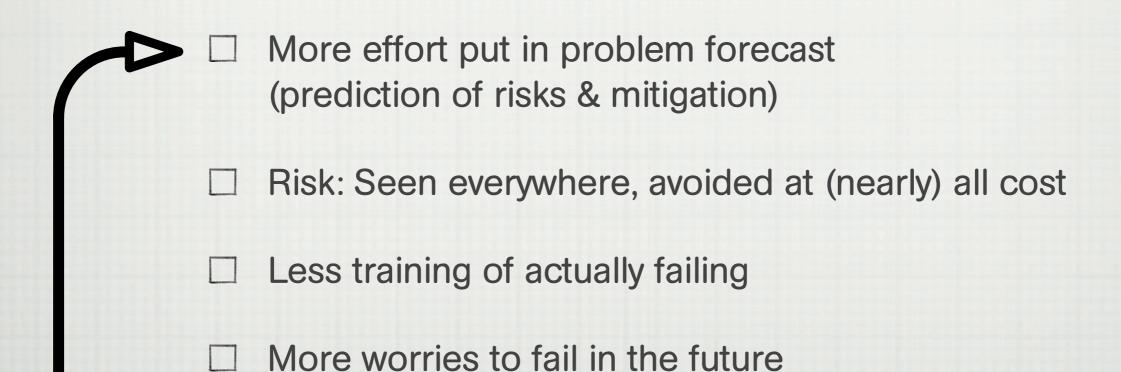

## The Effect...

**FRUSTRATION** 

**STAGNATION** 

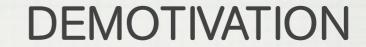

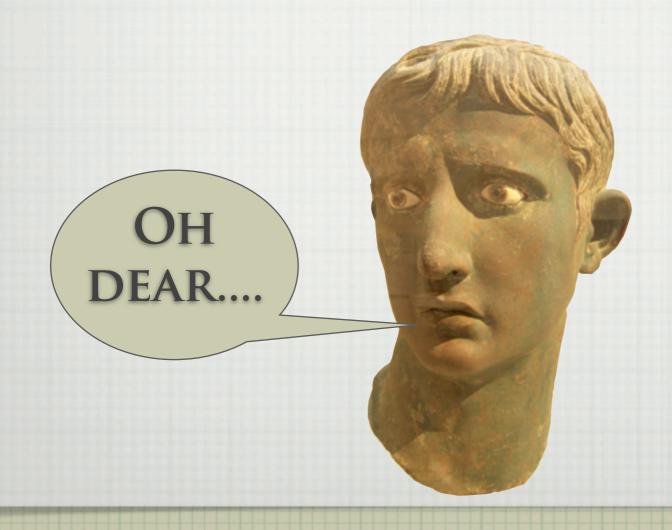

#### A Word about PROCESS

- Software development is **not** industrial production
  - ☐ Building bridges (nowadays)
  - Comparable to the automobile industry

- ☐ It is more like manufacturing and craftsmanship
  - → Philip's presentation today

#### A Solution: FAIL

FAIL OFTEN IN A SECURE ENVIRONMENT

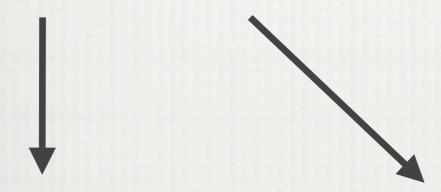

Get used to failure – think test 1st development

Only automated tests can run often enough

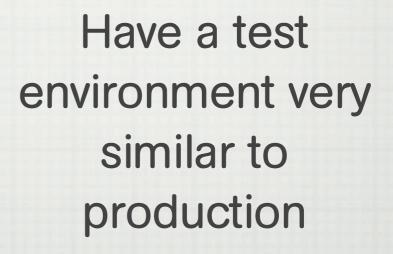

## Failing Is Good For You

- Test environment very similar to production
   Same hardware, software versions, configuration
   Hint: Automated deployment
- □ Train regularly → Have the tests always ready to run
- □ In a secure environment → Won't hurt yourself (or others) badly

☐ Think TDD/BDD/Test first ... on a system test level

#### **Context Matters**

- ☐ Project:
  - ☐ What's at stake (convenience, money, health)?
    How much of it is at risk?
- Development
  - ☐ What's recently created is easier, faster, less expensive to fix

☐ Automation → Have a fast way to test your systems

# My Way To Deal With System Tests: An Automated Test Framework, written in Ruby

I apologise for the project name ,aatfrawir', let's call it ATFW for the moment.

#### **ATFW**

□ Enable reproducible test execution
 □ Shortly after installing/deploying new versions
 □ Write test cases in Ruby
 □ Execute against (essentially) any interface (you'll implement)
 □ Provide simple summary/report of results

Keep log of previous results to track history

## By All Means

| ☐ Log all the details about |                                                                 |
|-----------------------------|-----------------------------------------------------------------|
|                             | Configuration of the test environment                           |
|                             | Date & Time of execution                                        |
|                             | In case the version is available from the tested system: LOG IT |
|                             | What you attempt to do                                          |
|                             | What the result is                                              |
|                             | And of course if that's what you expected                       |

## **How to Write Test Cases**

- ☐ Focus on business & system level (not unit tests, technical details)
  - ☐ Adress the important functionality
  - Reduce risk of not testing functionality
- □ Easy to understand for
  - Developers
  - ☐ Test Automators
  - ☐ Business people

## An Example Test Case

```
test cycle 'create and change account' do
  acc name = 'such and so'
  initial amt = 345.43
  test case 'create new accout' do
    interface 'nabob'
    create new accout :name => 'foobar', :password => 'secret'
    assert find on page :name => /Account Name/, :content => 'foobar'
  end
  test_case 'change_account' do
    interface 'nabob'
    login :system => config.system, :user => 'faa', :password => 'bar'
    find account :name => acc name
    assert no error
    assert find on page :name => /Account Name/, :content => acc name
    assert find on page :name => /Amount/, :content => initial amt
    log_off
  end
end
```

## Design - Not Rocket Science

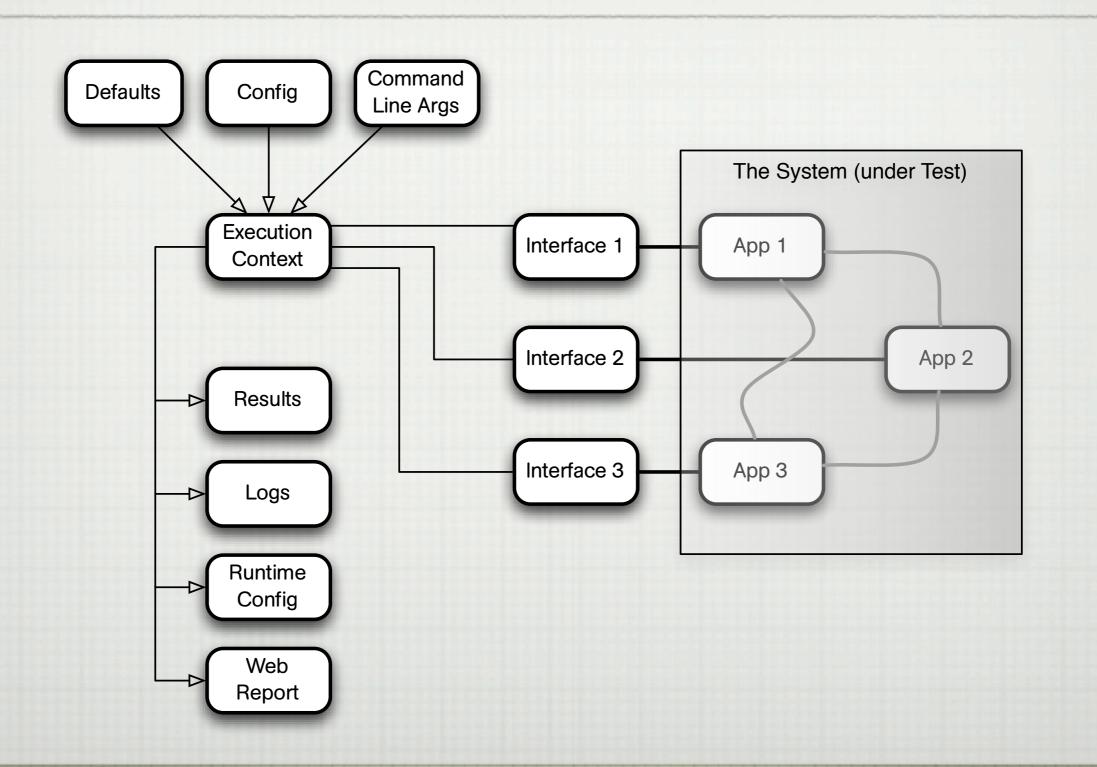

#### ATFW.state?

- ☐ (Currently) hosted at <a href="www.gitcentral.com">www.gitcentral.com</a> as aatfrawir Open Source & free (as in free beer)
- ☐ Not yet ready for public consumption
- ☐ Will get a liberal license...
  - ☐ ...but I need to find out about which one to use.

## Right now it doesn't completely

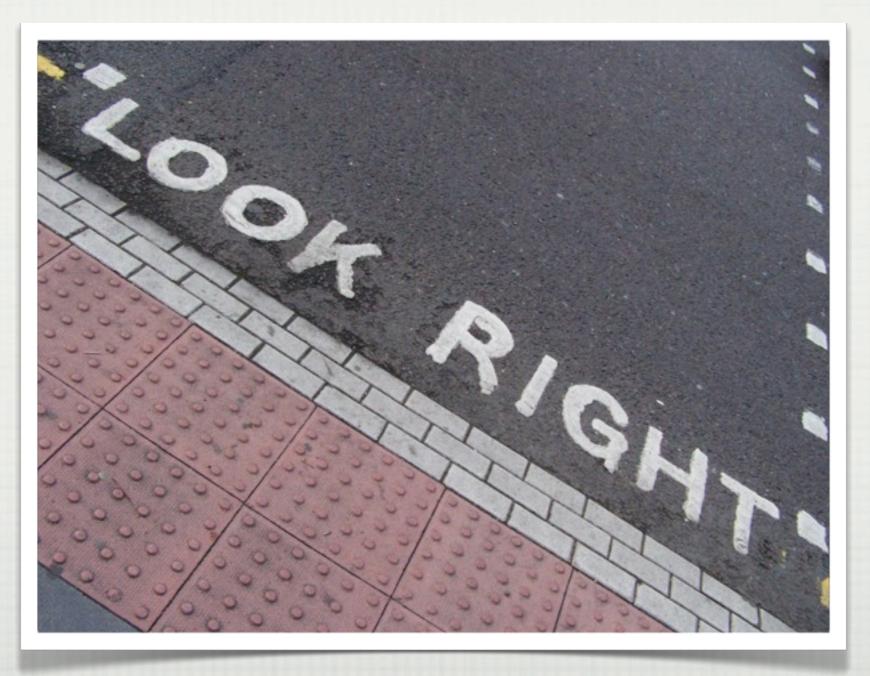

Need to apply some further tweaking

## My Questions

- ☐ Someone available...
  - ☐ → to discuss OSS licensing later today?
  - ☐ → to find way to encapsulate execution?

#### A Context Problem

```
test cycle 'reload interfaces' do
   test case 'use interface 1' do
      interface 'one'
      # Do something with interface one
                   # Automatic clean up here
   end
   test case 'use infertace 2' do
      interface 'two'
      # Two something else here
                  # Automatic clean up for interface 2
   end
   test case 'interface 1 again' do
      interface 'one'
                                    # Not loaded again
   end
  # Clean up code for interface two called
end
```

## The Short Story

- ☐ Context matters
  - ☐ For the project:
    - ☐ Environment Value@Stake? Experience & Training
    - Context of project tasks of team members
  - ☐ For test execution
    - □ Everything that may influence test result
       (including execution date and time you wouldn't believe)

Learn to fail, learn how to fail, train to fail- and you less likely will.

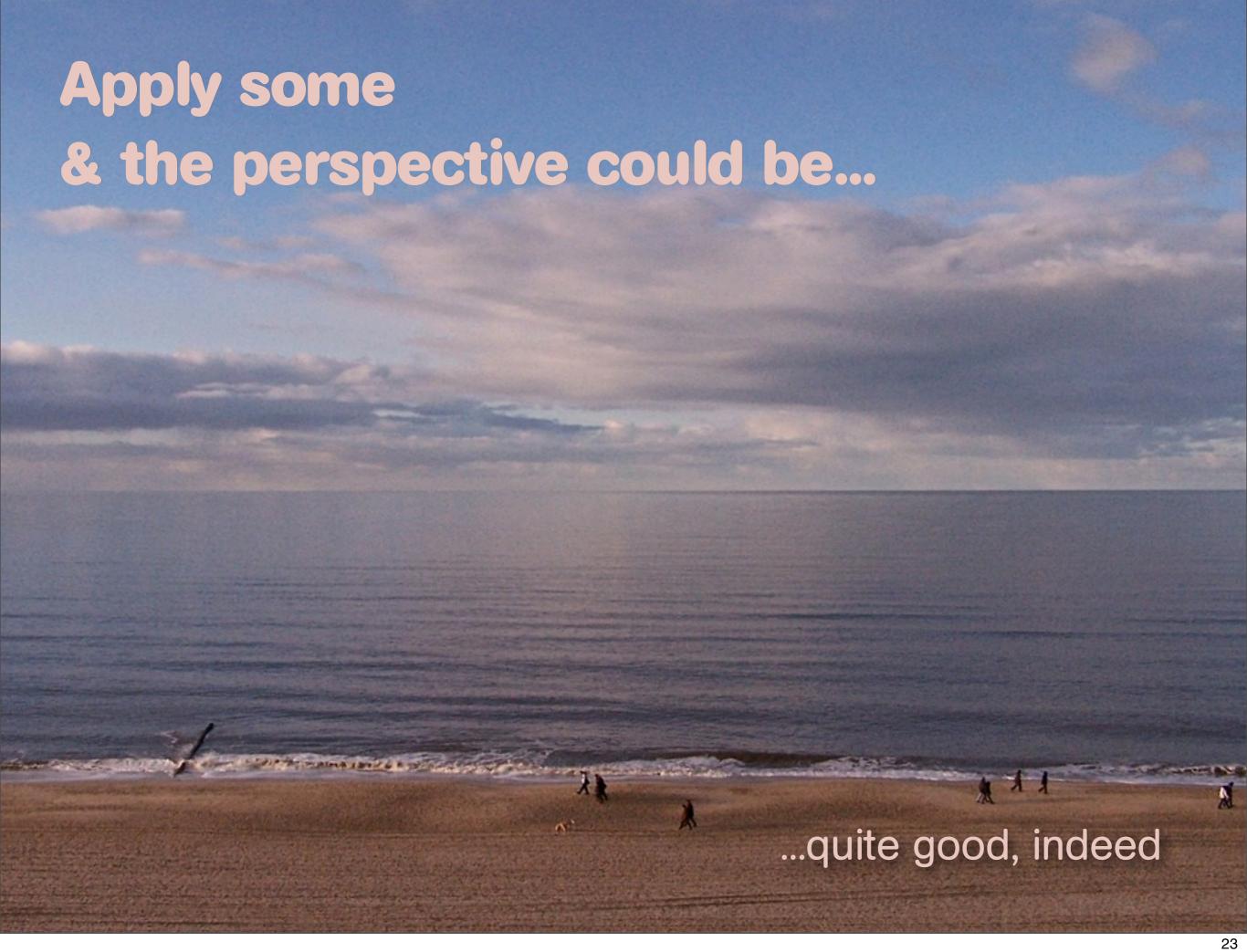

#### Thanks & Questions

- □ Contact me
  - ☐ SK@stephankaemper.de or phvalue@mac.com
  - www.stephankaemper.de
  - phvalues.wordpress.com

Better living through automation...

Better living through automation...

short for manual testing.

...because life is too short for manual testing.